## Cheatography

# GNUMake Cheat Sheet

by [bavo.van.achte](http://www.cheatography.com/bavo-van-achte/) via [cheatography.com/13315/cs/1430/](http://www.cheatography.com/bavo-van-achte/cheat-sheets/gnumake)

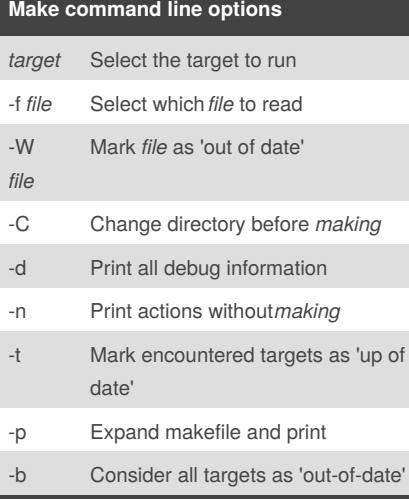

#### **Automatic variables**

- \$@ Name of the target of the recipe being run\*
- \$% The target member name, when the target is an archive member\*
- \$< Name of first prerequisite
- \$? Names of prerequisites newer than the target
- \$^ Names of all prerequisites
- \$\* Name of the stem

\* In case of foo.a(bar.o) \$@ returns "foo.a" and \$% returns "bar.o"

## **.PHONY**

Certain targets can be marked as .PHONY. By doing this, you notify make that the target is not related to a specific filename. It will thus always be rebuilt.

#### **.PHONY: clean**

**clean:**

**rm \*.o temp**

In the example given, clean will always be rebuilt, even if a file named "clean" is found

### By **bavo.van.achte**

[cheatography.com/bavo-van](http://www.cheatography.com/bavo-van-achte/)achte/

#### **Text manipulation functions**

Syntax: *\$(function arguments)* \$(**subst** *from*,*to*,*text*) Substitute substring*from* to *to* in *text* \$(**patsubst** *pat*,*repl*,*text*) Text substitutions using pattern *pat* in *text* \$(*text*:*pat*=*repl*) Same effect as patsubst, but in different form \$(**strip** *string*) Strip leading and trailing spaces from*string* \$(**findstring** *find*,*strings*) Tries to find occurence of *find* in *strings*. Returns '*find*' if successful, else it returns '' \$(**filter** *patterns*,*text*) Returns words in *text* that match *patterns* \$(**filter-out** pattern...,text) Returns words in *text* that DO NOT match *patterns* \$(**sort** *list*) Sort list *list* of strings in alfabetical order \$(**word** *n*,*text*) Return the  $n<sup>th</sup>$  word in text \$(**wordlist** *s*,*e*,*text*) Return sublist of words list *text* starting at index *s* and ending at index *e* \$(**words** *text*)

Returns the number of words in*text*

\$(**firstword** *text*)

Returns the first word in*text*

\$(**lastword** *text*)

```
Returns the last word intext
```
Published 22nd October, 2014. Last updated 23rd October, 2014. Page 1 of 1.

#### **General rule syntax**

```
In general, a rule looks like this:
targets : prerequisites
recipe
...
or like this:
targets : prerequisites ; recipe
recipe
...
```
#### **Variable assignment**

**Recursively expanded variable** var **=** \$(shell ls) The expansion of \$(shell ls) only happens when var is referenced **Simply expanded variable** var **:=** \$(shell ls) var **::=** \$(shell ls) The expansion of \$(shell ls) is done immediately **Conditionally expanded variable** var **?=** \$(shell ls) Assigns the variable recursively if it is not yet defined **Incremental assignment** var **+=** \$(shell ls) Appends to the variable. Assignment (recursive/simple) depends on var **Shell assignment** var **!=** ls Executes the ls command immediately in the shell and assigns result to var

Sponsored by **Readability-Score.com** Measure your website readability! <https://readability-score.com>